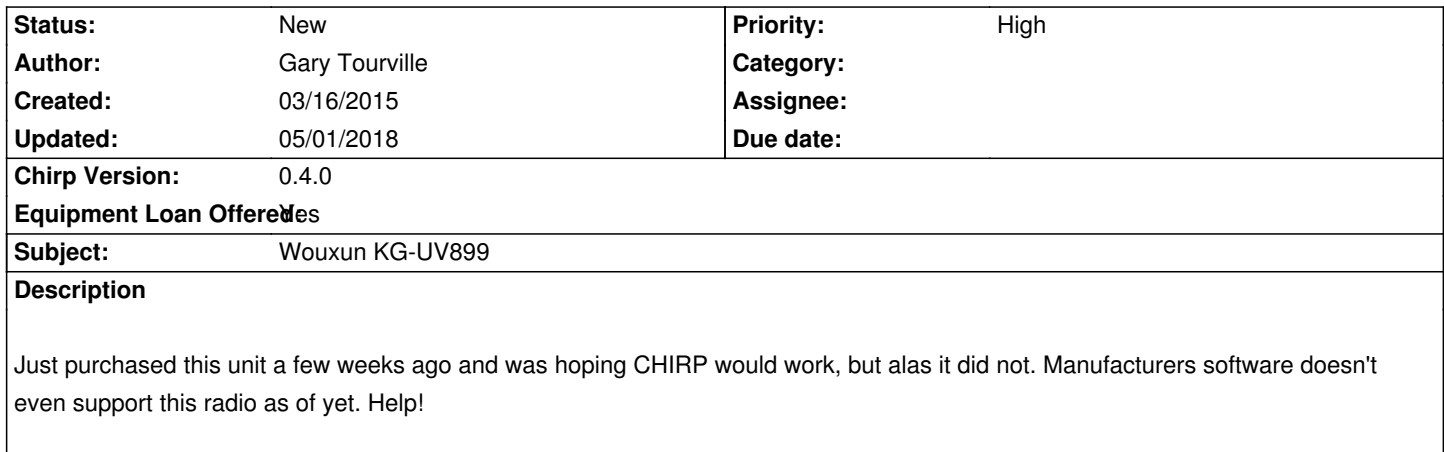

#### **History**

### **#1 - 06/10/2015 03:26 pm - Tim Bonine**

*Any update on this? I have a UV-899 on order.*

## **#2 - 01/09/2016 06:02 am - Piotr Stec**

*Is there any way I can help you to support this radio?*

## **#3 - 01/09/2016 06:31 am - Piotr Stec**

*- File Monitoring Session read from radio.spm added*

*- File Monitoring Session write to radio.spm added*

*I attach 2 log files from serial port monitor - while reading from device and while writing to it via Wouxun original software. I wish it could be helpful somehow. If there's anything else I can do, just tell me.*

## **#4 - 01/10/2016 10:11 am - Piotr Stec**

*- File read 2 text.txt added*

*I add another log of reading from this device. It seems like I should send IiNHRGc" to identify device and then data is sent in packets of length 68. I was working on existing files wouxun.py and wouxun\_common.py. I don't understand do\_download function from the second one. Especially line cmd = struct.pack(">cHb", "R", i, blocksize) what is that for? I always get exception in this function beacause required data length does not match real length.*

### **#5 - 01/10/2016 08:28 pm - Pavel Milanes**

*Hi Piotr,*

*struct is a python class to interpret strings as packed binary data with a predefined format.*

*You can have a peek in the python docs here [[https://docs.python.org/2/library/struct]]*

*This is packing the data with Big Endian coding(>), "R" as char (1 byte long), i as a unsigned short (two bytes long) and blocksize as signed char (1 byte long)*

*For example:*

*i = 256 blocksize = 64 cmd = struct.pack(">cHb", "R", i, blocksize)*

*Then cmd will have "\x52\x01\x00\x40"*

*the reverse function is easy also:*

*CMD, i, blocksize = struct.unpack(">cHb", cmd)*

*Cheers*

## **#6 - 01/11/2016 12:11 am - Piotr Stec**

*Thank you for your answer, but i still do not know what does >cHb mean. I see now that '>' means Big Endian coding, but what does the other part mean? cHb?*

#### **#7 - 01/11/2016 07:40 am - Pavel Milanes**

*Piotr Stec wrote:*

*Thank you for your answer, but i still do not know what does >cHb mean. I see now that '>' means Big Endian coding, but what does the other part mean? cHb?*

*In simple terms: it's a handy function to pack/unpack data into a binary form, many radios have a predefined structure on the headers it's send/receive; with this function/procedure you make shorter code to pack/unpack data. As simple as that.*

*"<cHb" it's just the format the data has to be encoded/decoded, it's like a template to render the binary data you pass as variables, in the last post I put a translation for each term.*

#### **#8 - 01/09/2018 01:26 am - Ernesto Sanchez**

*Any update? Can I help in any way?*

*I ordered this radio last week.*

#### **#9 - 05/01/2018 05:17 pm - Alexandre Graczik**

*Hdh*

# **Files**

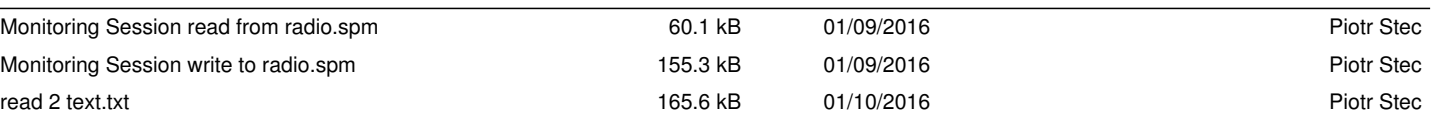